## **mxAutomation Bibliothek für KUKA**

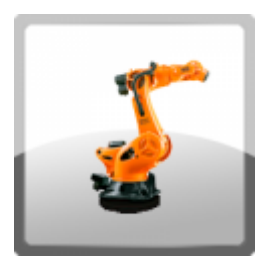

Programmierung von KUKA Robotern, PLCopen zertifiziert.

Die verfügbare Funktionsbausteinbibliothek sowie das kleine Beispielprojekt ermöglichen die Programmierung, Diagnose, Teachen oder Handverfahren der KUKA Roboter über FB-Bausteine der SPS.

Das Produkt – inklusive Runtime auf der Robotersteuerung - kann bei KUKA Roboter unter KUKA.PLC mxAutomation 3.3 mit der Artikelnummer 00-397-175 bestellt werden.

➔ Diese Version ist passend für die KUKA System Software V8.6 (KR C4) sowie V8.7 (KR C5).

### Produktbeschreibung

Die Bibliothek bringt nahezu alle Programmierbefehle der KUKA Sprache in die SPS. Vorhandene Optionspakete, z.B. KUKA.ConveyorTech oder KUKA.VectorMove, können über die FB's von mxAutomation angesprochen werden. PLCopen konforme FB's ermöglichen die einfache Anwendung.

Der Download beinhaltet ein Beispielprojekt Projekte, mit der Möglichkeit unterschiedlicher Feldbusanbindung zum Roboter. (EtherCAT und UDP).

Ethernet IP sowie Profinet sind auf Anfrage möglich.

### Funktionsumfang

#### **Möglichkeiten der Bibliothek:**

- Steuern von bis zu fünf Robotern gleichzeitig
- Jogging und TouchUp
- $\blacksquare$ Linearbewegungen (LIN)
- Punkt zu Punkt Bewegungen (PTP)  $\blacksquare$
- Kreisbewegungen (CIRC)
- Überschleifen
- Bahnbezogene Schaltaktionen
- Interrupts
- Konfiguration, Diagnose und Nutzung der Arbeitsräume
- Ändern und auslesen von Base, Tool, Ist-Position,
- Ändern und überwachen von kartesischen Arbeitsräumen
- Starten von Bremsentest und Masteringtest
- Nutzung bestehender KRL Programme mittels zusätzlicher Systemvariablen
- Förderband Verfolgung KUKA.ConveyorTech
	- Synchronisieren von Roboterbewegungen mit linearen oder zirkularen Bewegungen eines **Förderbands**
	- Weichschalten der Kinematik KUKA.Vectormove Roboter durch eine extern einwirkende Kraft entlang eines definierten Vektors im kartesischen Raum bewegt werden.
- Lastdatenermittlung KUKA.LoadDataDetermination **NEU ab mxA V3.3** Optionspaket zur Ermittlung von Masse, Schwerpunktlage und Trägheitsmomenten von Lasten, die am Roboterflansch befestigt sind.

#### **Commissioning and maintenance**

- Handverfahren mit KUKA-SmartPAD sowie per Jog Funktionsbaustein möglich
- Auslesen aller Fehlermeldungen des Roboters in Klartext (Message Handler KRmsgNET)
- Sprachumschaltung der Fehlermeldungen

### **Sicherheit:**

- Profisafe, CIPSafety, FsoE oder als 2-kanalige Verdrahtung (X11)
- Volle Kompatibilität zu KUKA.SafeOperation und KUKA.SafeVelocityMonitoring

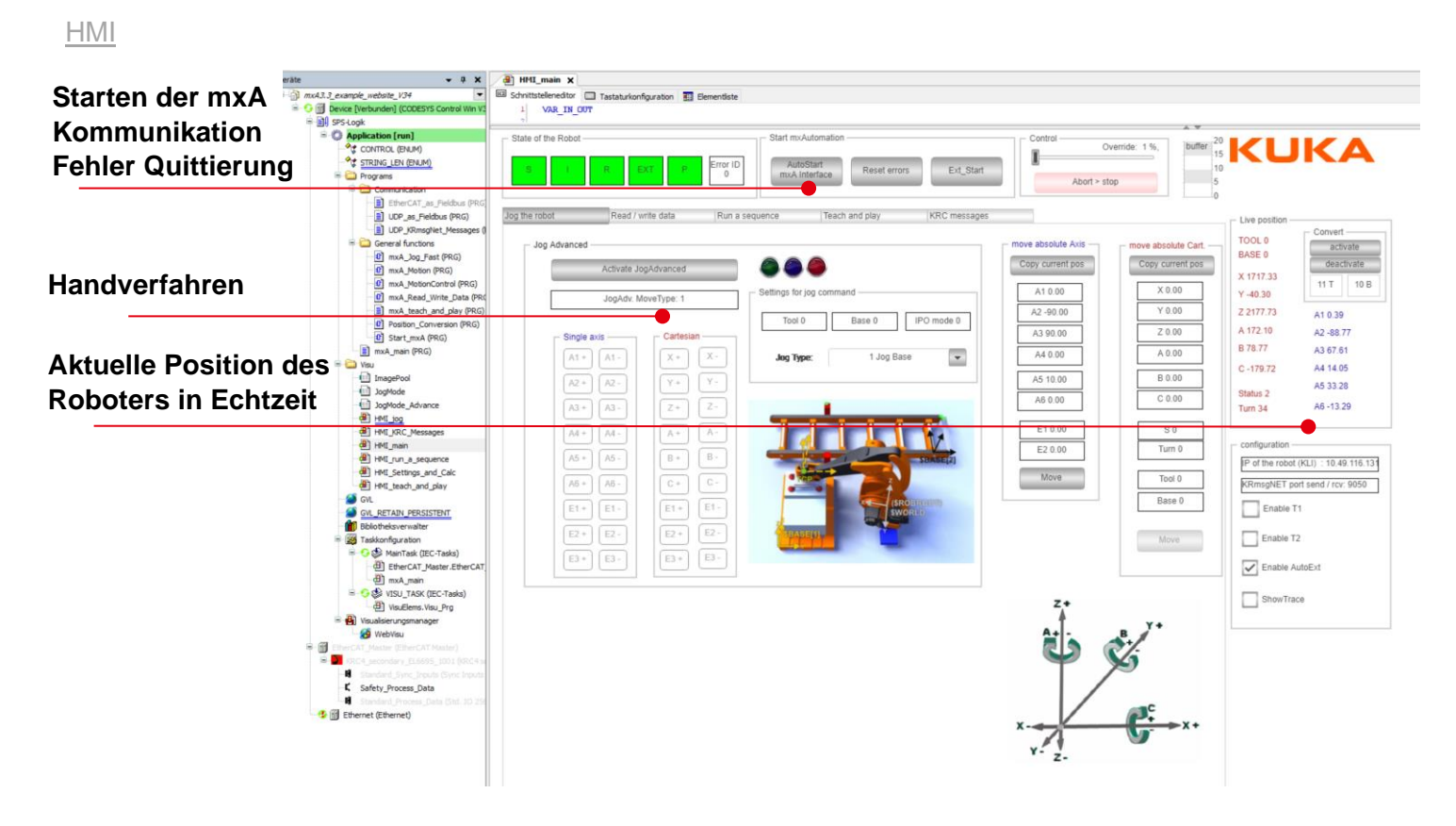

#### Beispielprojekt für eine einfache Anwendung von mxAutomation

Übersichtliche Anwendung der Basisfunktionalitäten

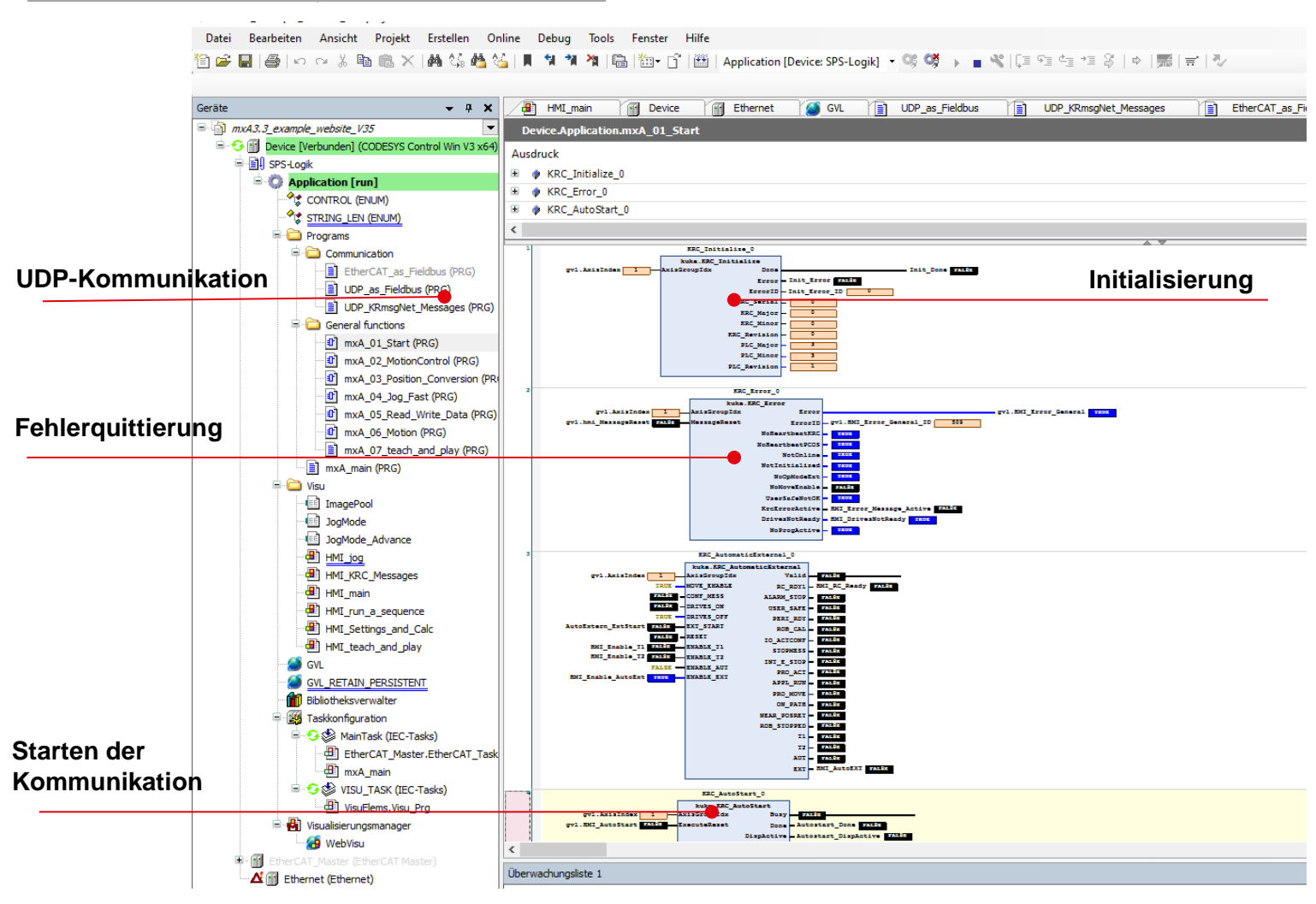

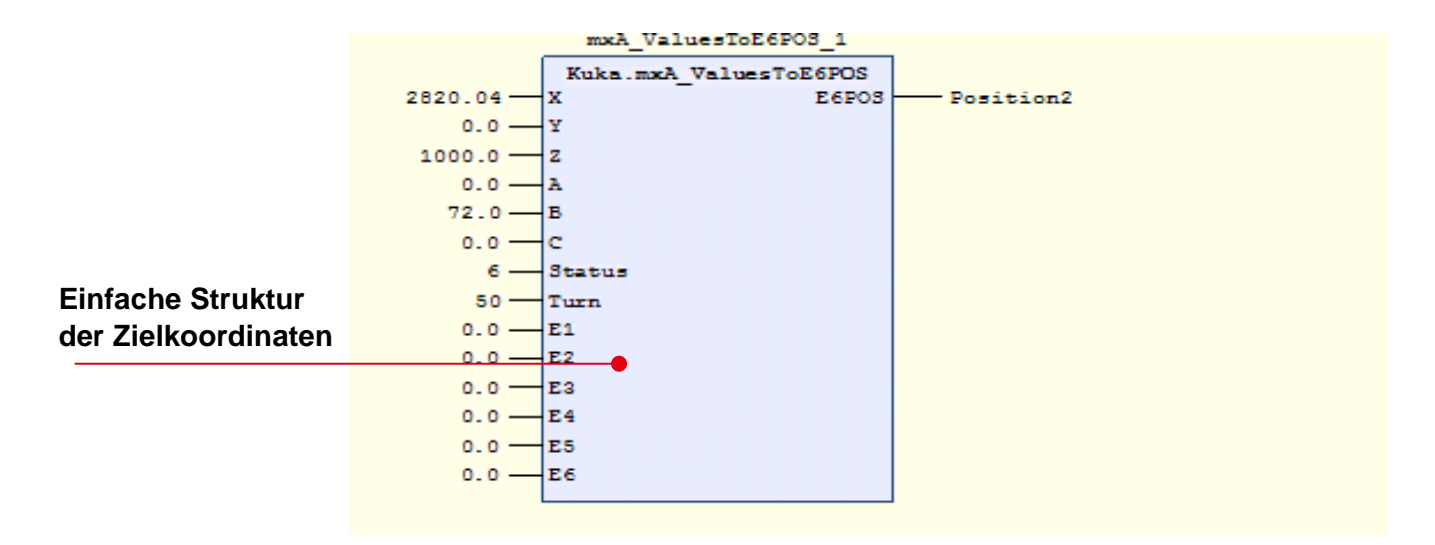

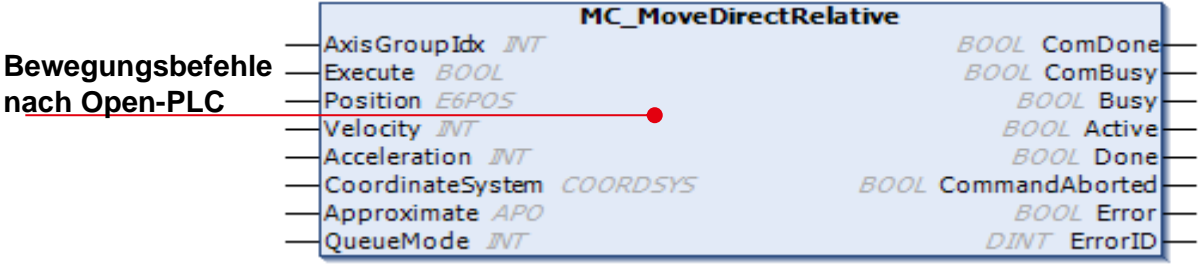

## Allgemeine Informationen

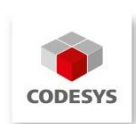

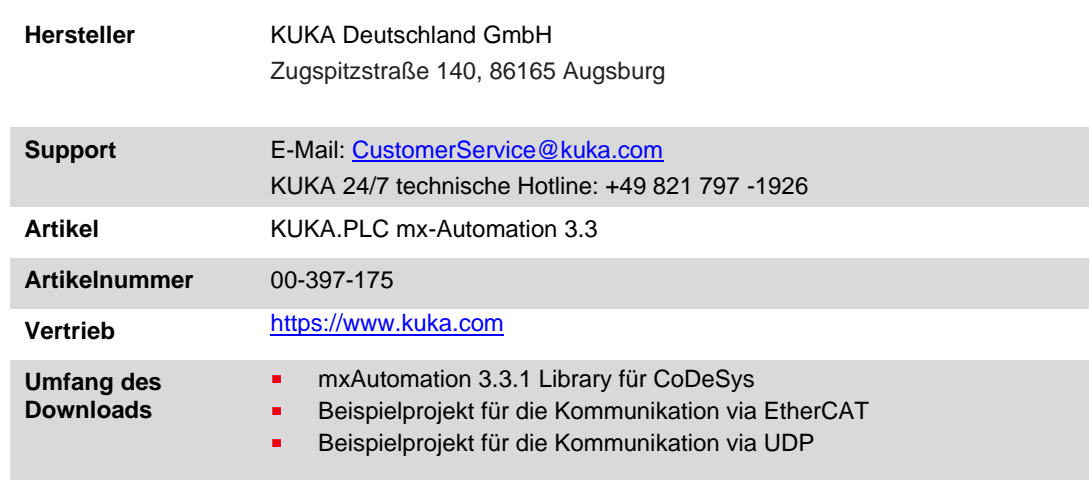

# Systemvoraussetzungen und Einschränkungen

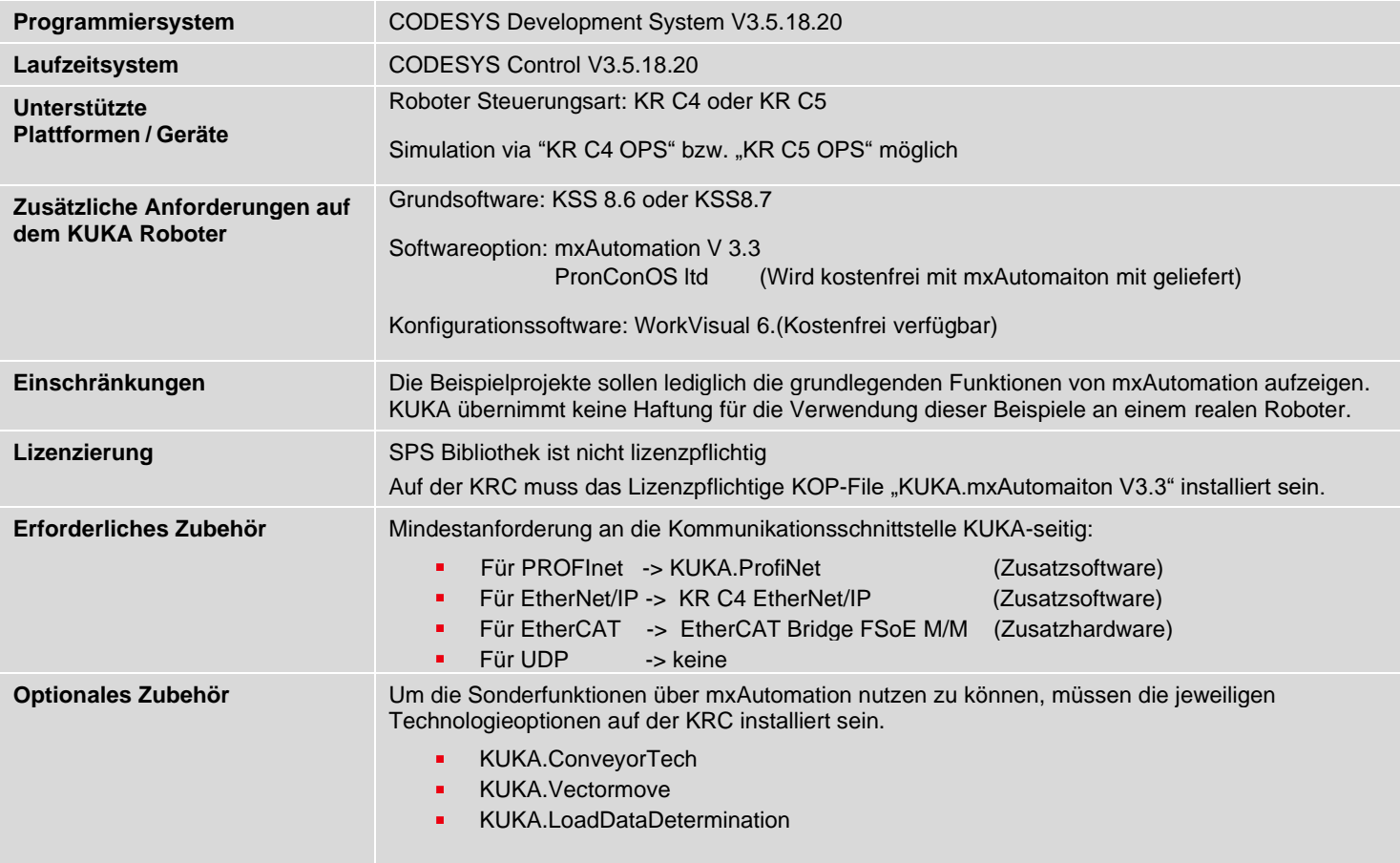

Bitte beachten Sie: Nicht alle CODESYS-Funktionen sind in allen Ländern verfügbar.

Weitere Informationen zu diesen länderspezifischen Einschränkungen erhalten Sie unter support@codesys.com.